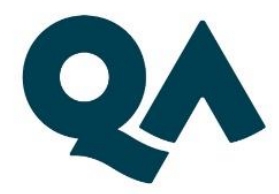

# **Digital by Design** (DxD) Technical **Specification Guide**

## **Software Development Technician Level 3**

Last updated: 26 April 2023

### **Contents**

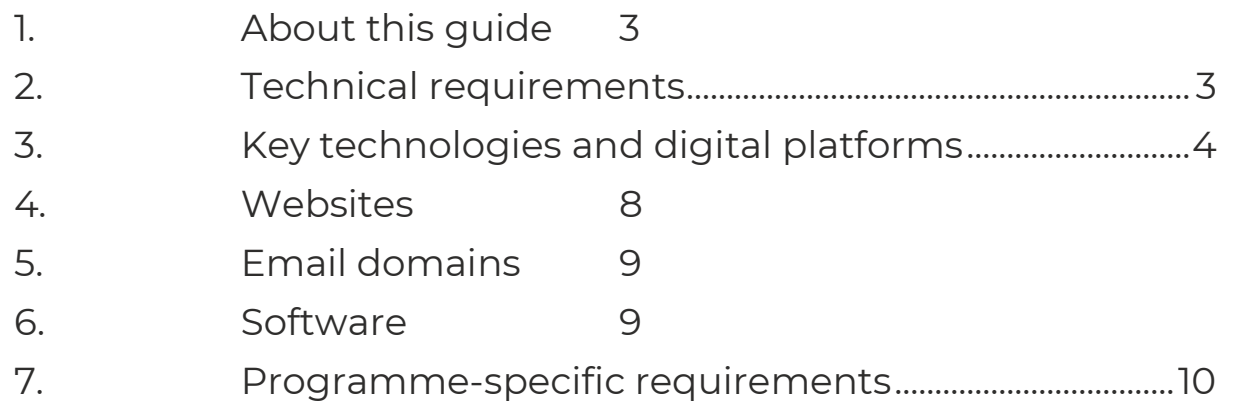

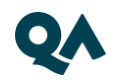

#### <span id="page-2-0"></span>**About this guide** ٦.

Level 3 Software Development Technician is one of QA's portfolio of digital-by-design (DxD) apprenticeships.

To help prepare and support you on your digital learning journey, this guide outlines the different technologies used to deliver our apprenticeship, with guidance on what you need to do to ensure you can access them as and when you need to during your programme.

Use this document to ensure everything works correctly on your device. If you experience any issues, please flag it to your IT department.

### <span id="page-2-1"></span>2. Technical requirements

- 1. Internet connectivity
- 2. Internet browser
- 3. Webcam
- 4. Enabled microphone (laptop/desktop)

As part of your digital learning journey, our apprenticeships require you to connect with key contacts such as your Digital Learning Consultant (DLC) via web conferencing.

3 | Technical Specification Guide - SDT L3 DxD

#### <span id="page-3-0"></span>Key technologies and digital platforms 3.

There are two types of link included below.

- Those that should work via any modern web browser.
- Those that are used as integration links between platforms and will not work by clicking the link on its own.

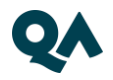

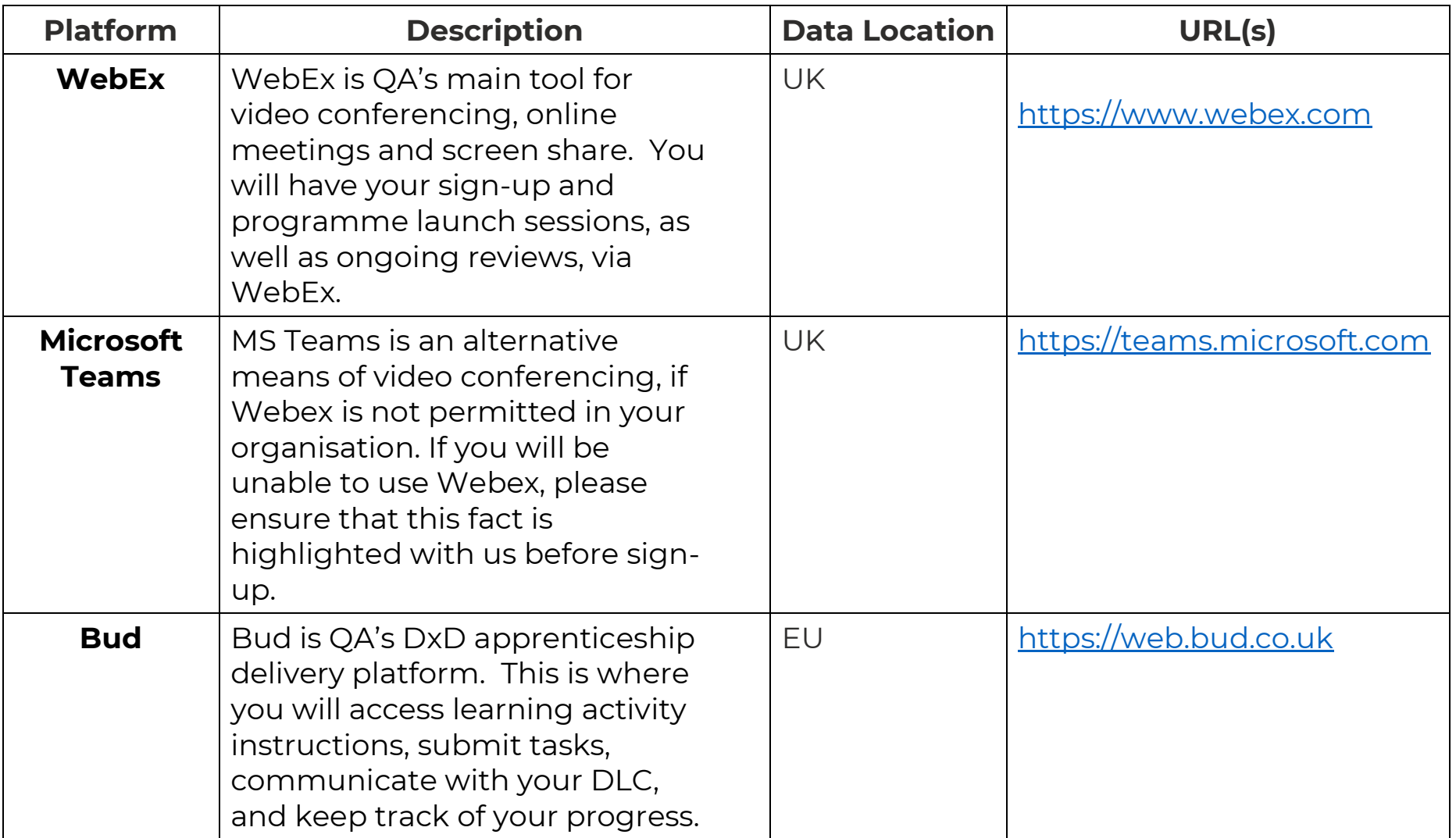

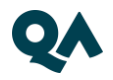

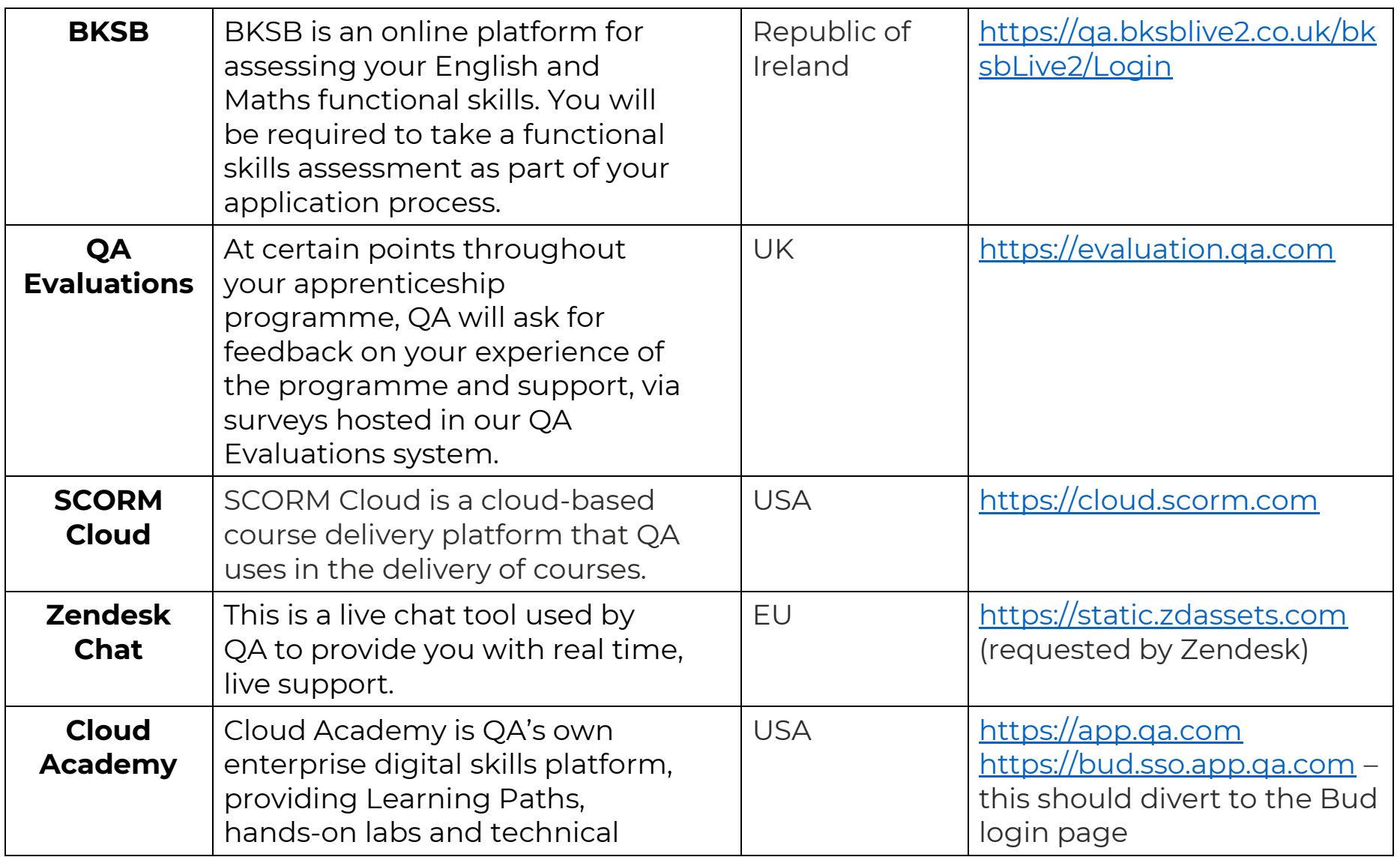

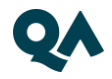

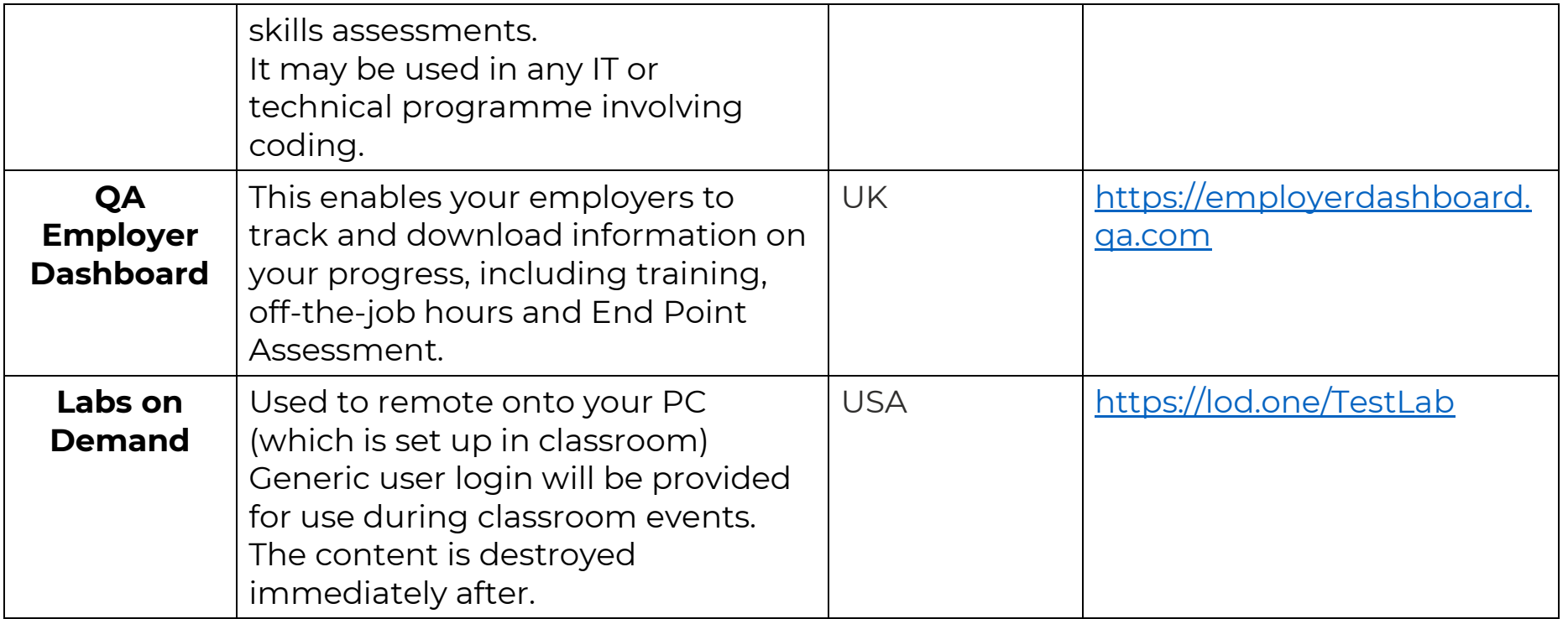

### <span id="page-7-0"></span>4. Websites

(These are useful to have, as you can access these via your personal device).

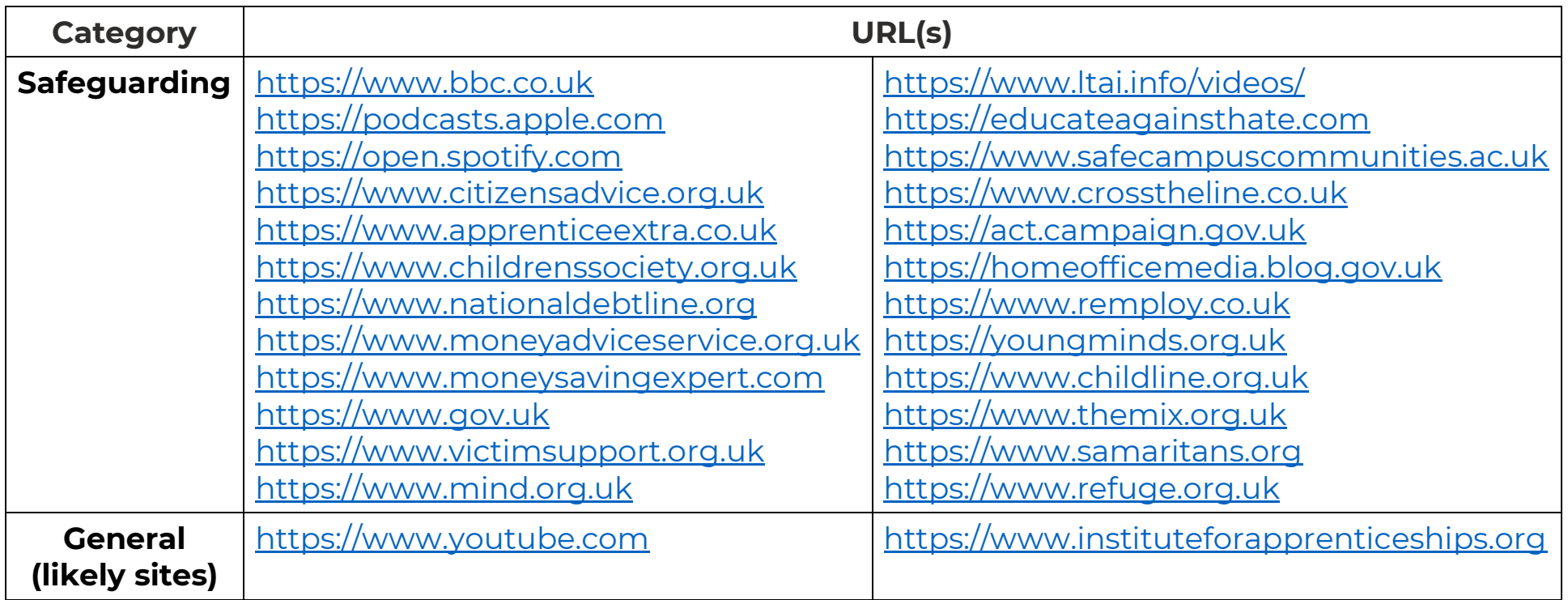

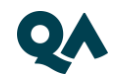

#### <span id="page-8-0"></span>**5. Email domains**

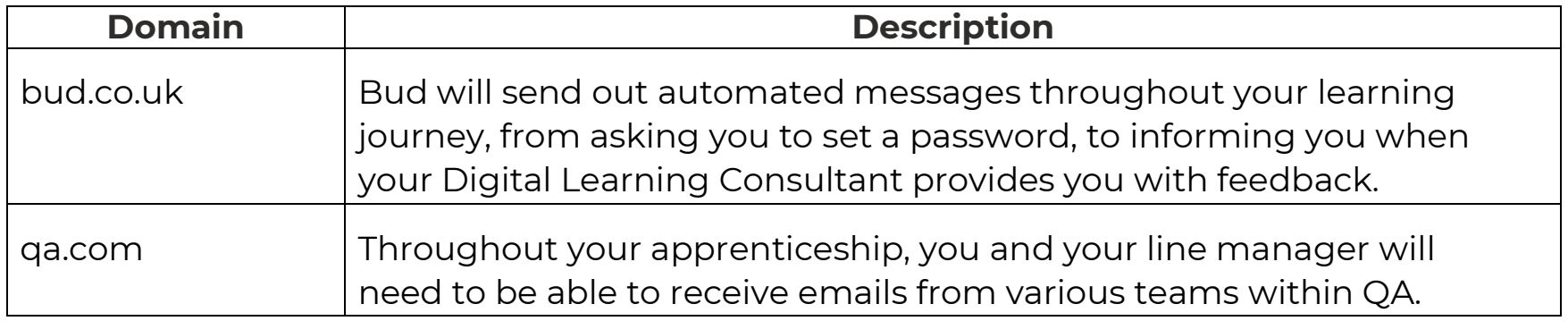

**NOTE:** Detailed documentation on data and storage available on request.

#### <span id="page-8-1"></span>6. Software

For all programmes, we recommend that you should have access to the standard MS Office suite, or an equivalent that is able to run macros. You will also need a recognised, up-to-date browser.

#### <span id="page-9-0"></span>**Programme-specific requirements** 7.

#### **Technologies and Platforms / Websites / Software**

Provided you are able to access GoToMyPC / Labs On Demand, there are no additional requirements under this heading. However, should this not be possible, OR if you decide that you would prefer to access direct, the following may be required:

- Visual Studio 2017 or 2019 (Community Edition fine) with Python, C#, Java and HTML language support installed
- Visual Studio Code, with Python extension, C# extension, Java, HTML language extensions installed
- Eclipse IDE with Java language support and JDK installed
- PyCharm IDE
- Python 3.7 or above
- SQL Server 2017 or 2019 Express Edition
- SQL Server Management Studio (SSMS)
- MySQL Community Edition

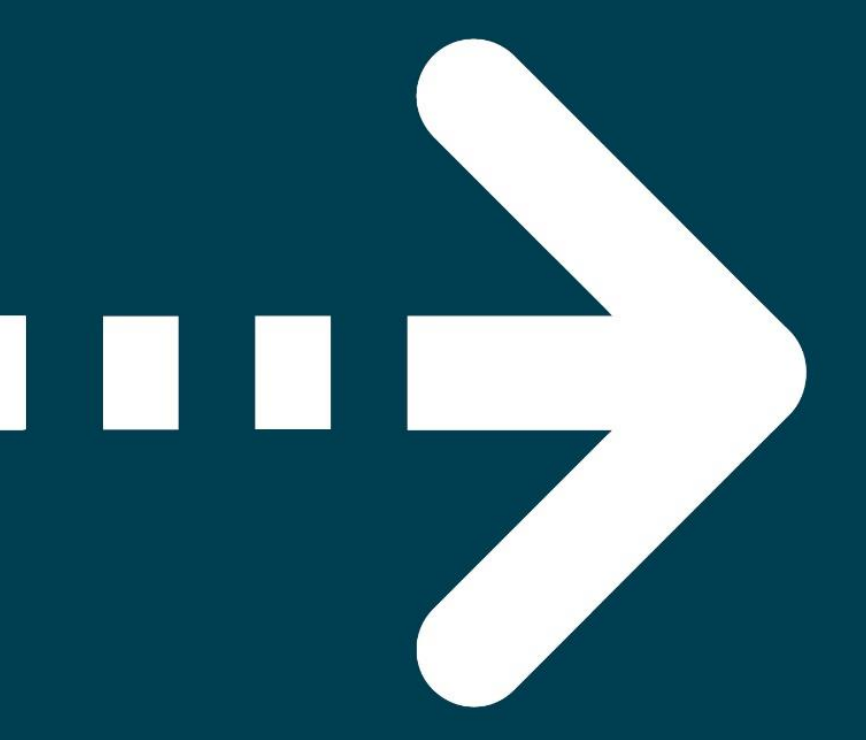

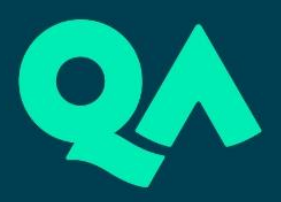